## ALL IN ONE CEH Certified Ethical Hacker EXAM GUIDE Matt Walker **TECHNISCHE** INFORMATION SEIDLIOTHEK UNIVERSITÄTSBIBLIOTHEK HANNOVER Mc Grauu Hill New York • Chicago • San Francisco • Lisbon London • Madrid • Mexico City • Milan • New Delhi San Juan • Seoul • Singapore • Sydney • Toronto

McGraw-Hill is an independent entity from the International Council of E-Commerce Consultants® (EC-Council) and is not affiliated with EC-Council in anymanner. This study/training guide and/or material is not sponsored by, endorsed by, or affiliated with EC-Council in any manner. This publication and CD may be used in assisting students to prepare for The Certified Ethical Hacker (CEH<sup>™</sup>) exam. Neither EC-Council nor McGraw-Hill warrant that use of this publication and CD will ensure passing any exam. CEH is <sup>a</sup> trademark or registered trademark of EC-Council in the United States and certain other countries. All other trademarks are trademarks of their respective owners.

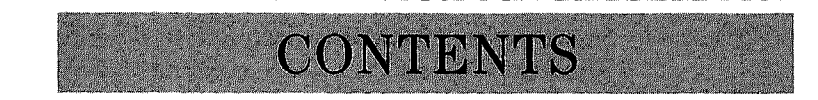

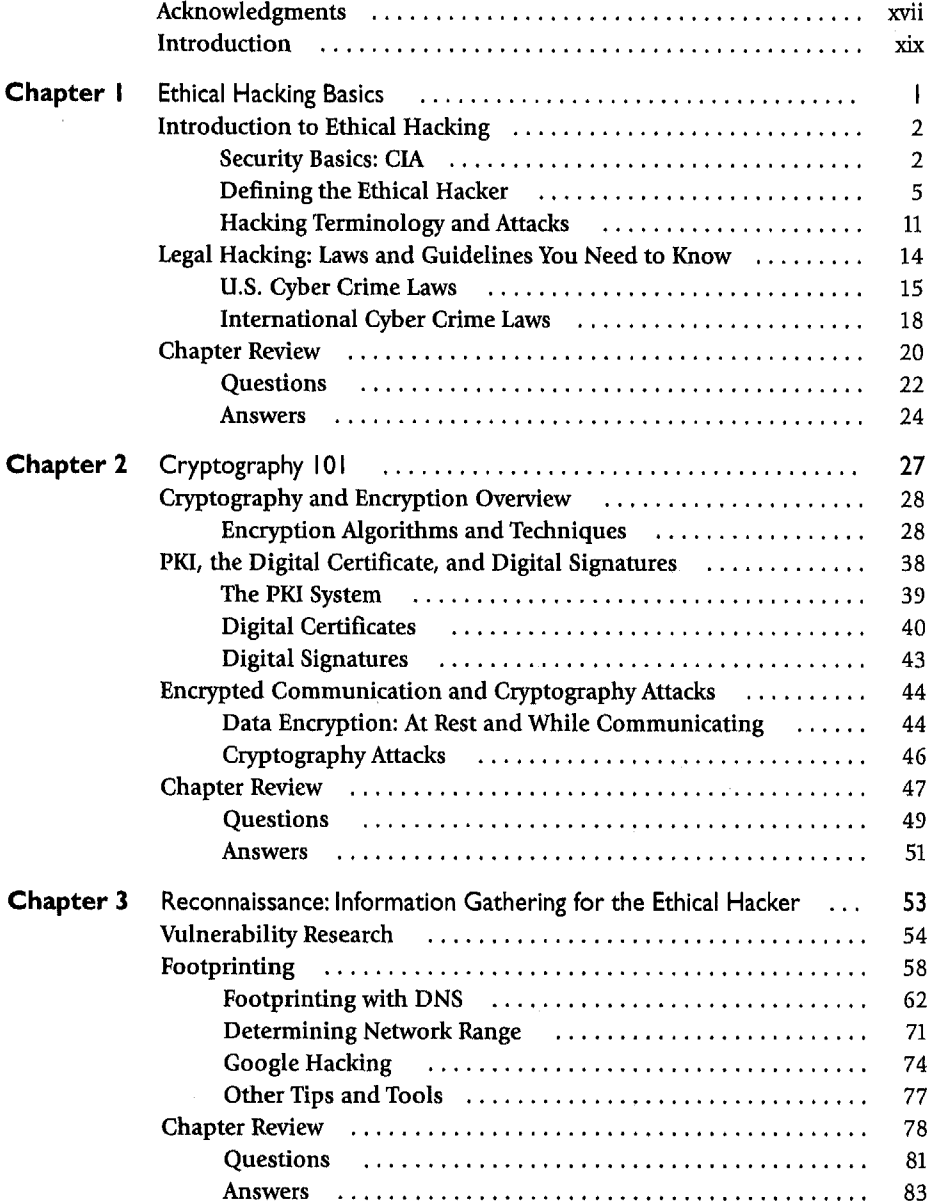

 $\frac{1}{9}$ 

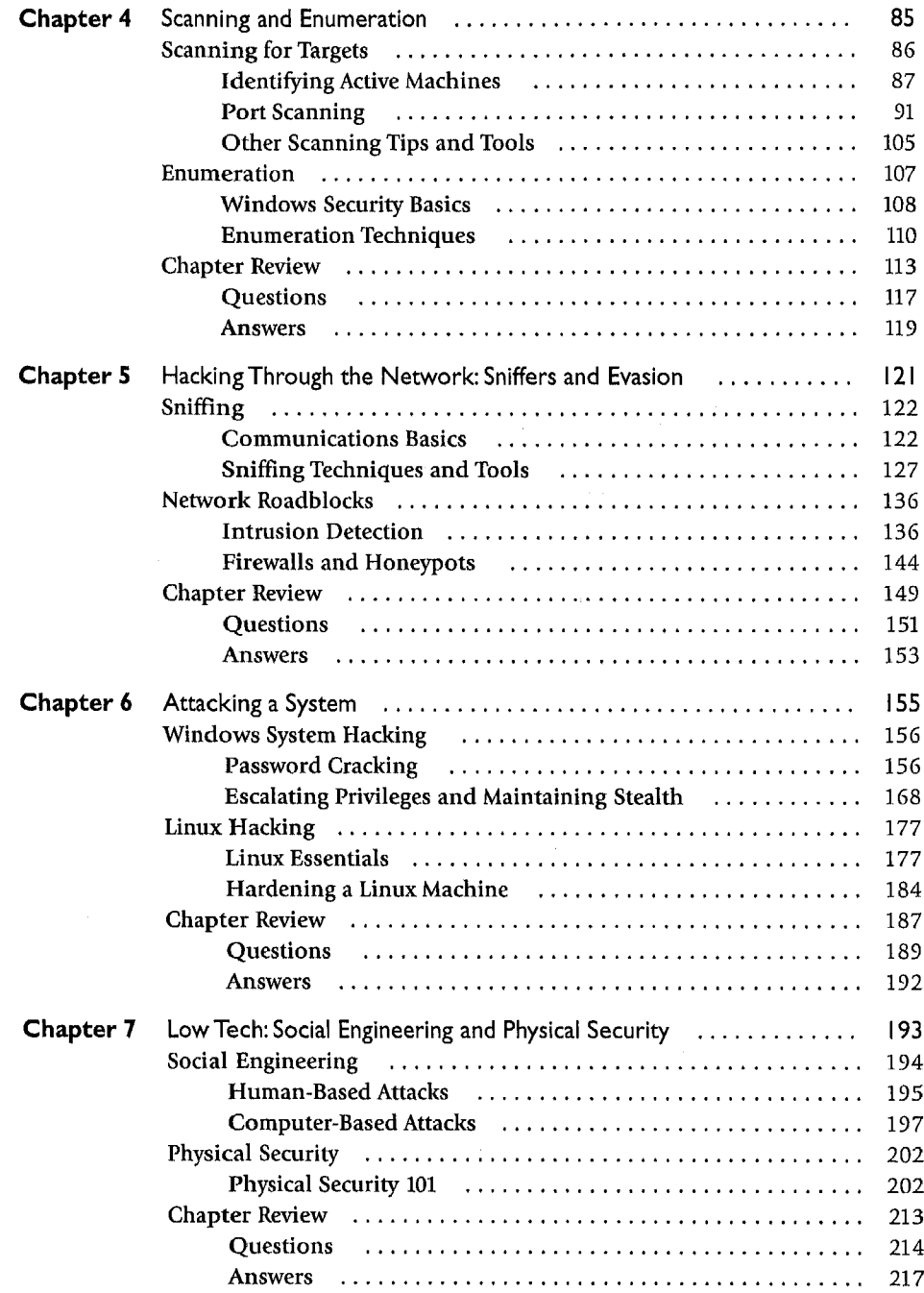

 $\bar{z}$ 

 $\frac{1}{2}$ 

xii

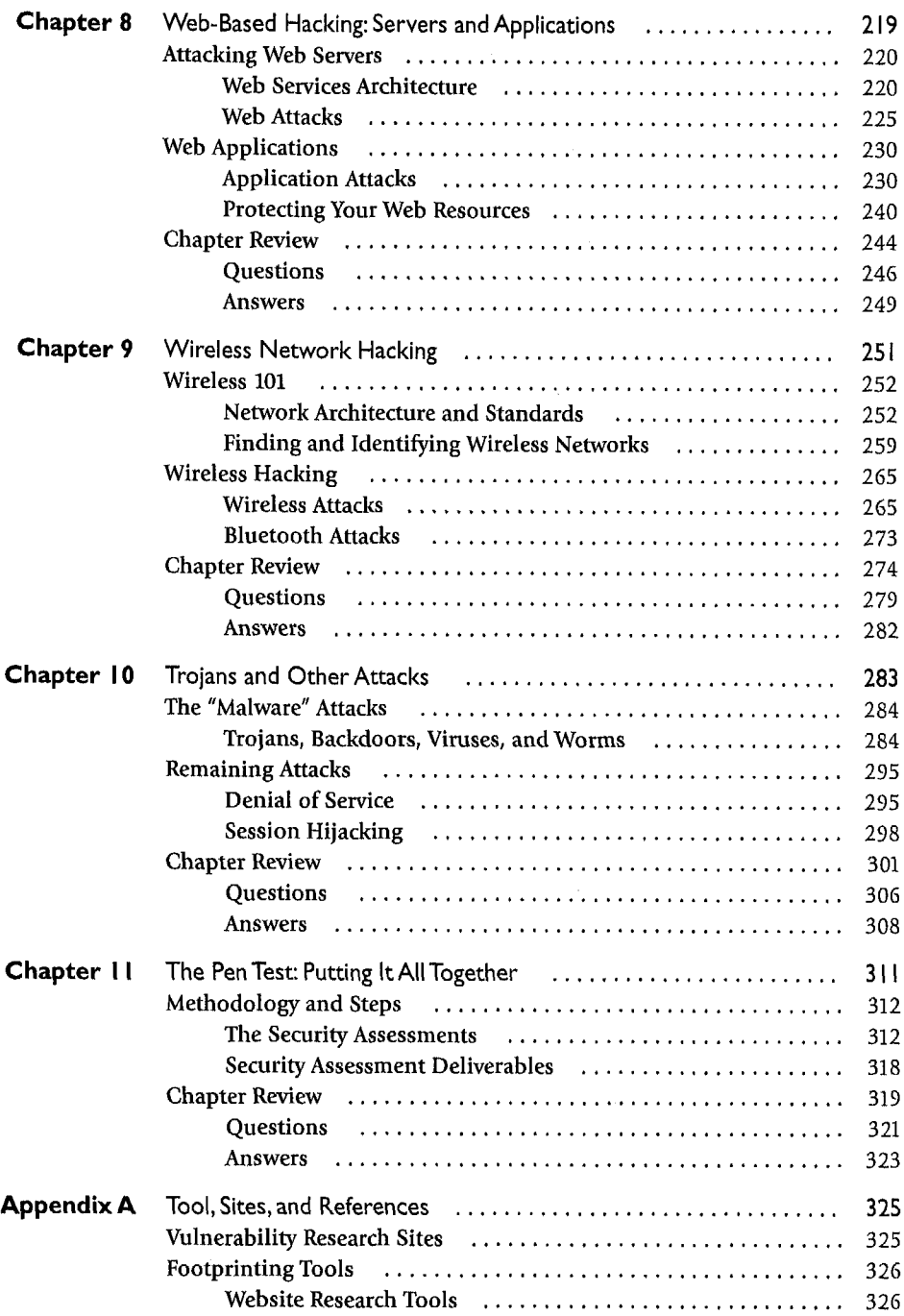

xiv

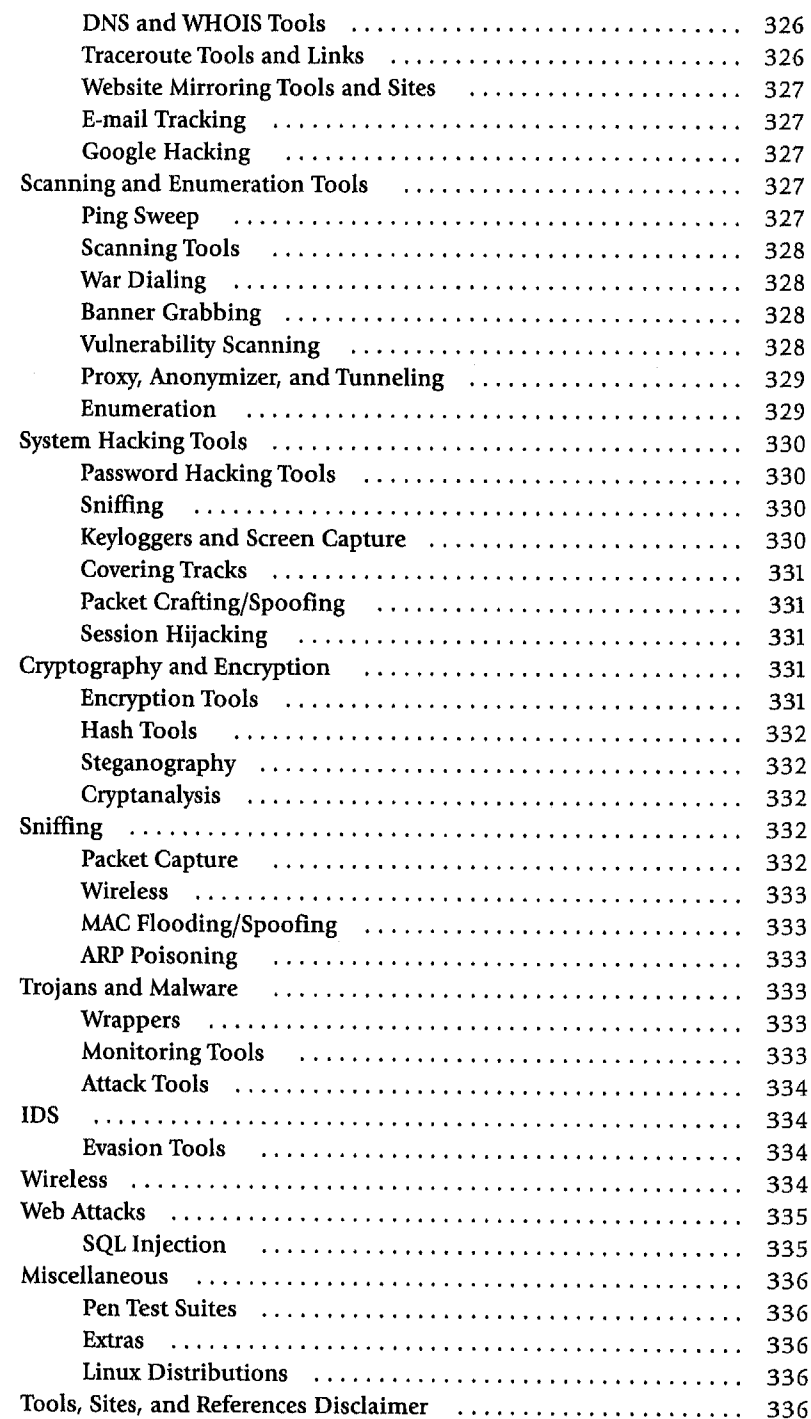

XV

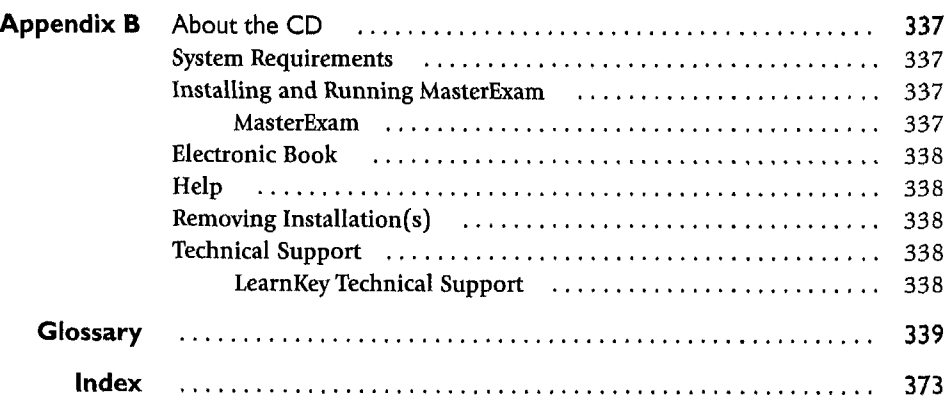